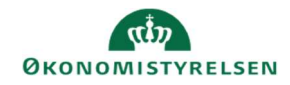

## **CAMPUS** Miniguide: Tilføj deltagerbevis til et kursus

Denne guide viser, hvordan Læringsadministratorens deltagerbeviser kan tilknyttes til et kursus. De efterfølgende klasser, der oprettes ud fra dette kursus, vil automatisk have samme deltagerbevis.

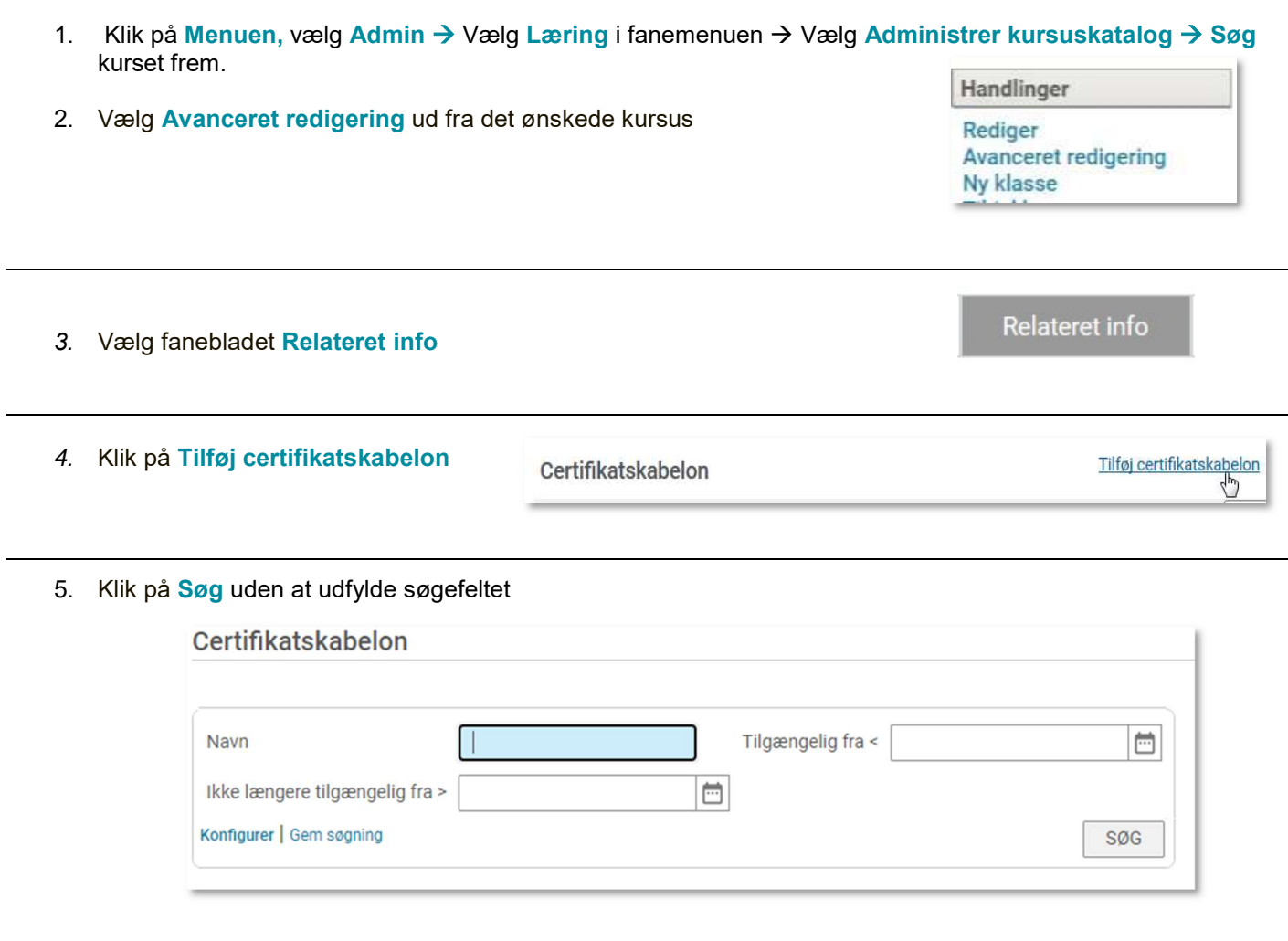

## 6. Vælg en af Campus certifikatskabelonerne.

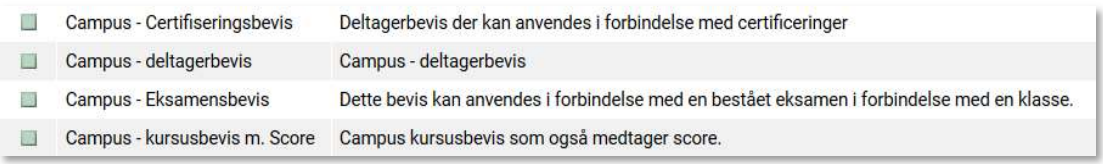